## SAP ABAP table CRM\_FS\_BKG\_SLS\_CONTR\_CRMBKG\_S9 {Proxy Structure (generated)}

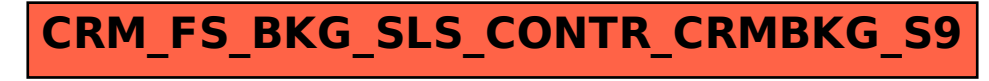